パスワード再設定のご案内

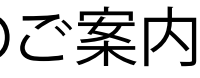

## $\qquad \qquad \oplus$ MODECO

全商品 2015SS Member トップハンドル トートパッグ ショルダーパッグ クロスボディーパッグ メールアドレス \*登録されたメールアドレスを入力してください。 アクセサリー メンズ コラボレーション パスワード Fireman ReEn □ログイン情報を記憶 プランド デザイン フィロソフィ ログイン Happenings 商品特集 パスワードをお忘れですか? ブログ 新規ご入会はこちら サポート ショップ お問い合わせ

ご登録されたEmailアドレスを入力してください。

例:info@modeco-brand.com

1100001と入力し、一度ログインをしてください。

## $\qquad \qquad \oplus$ MODECO

## 会員情報編集

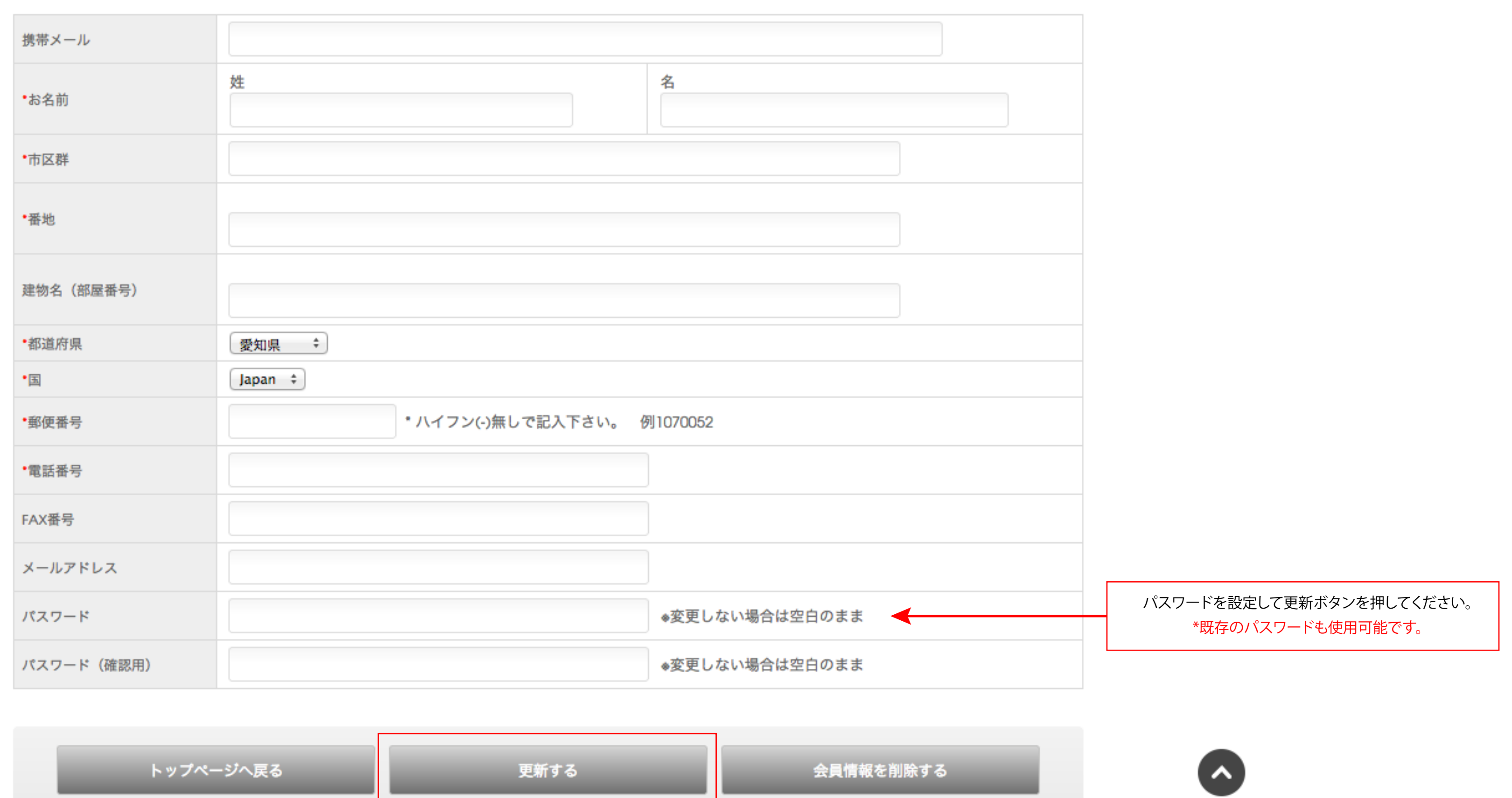

全商品 2015SS トップハンドル トートパッグ ショルダーパッグ クロスボディーバッグ アクセサリー メンズ コラボレーション Fireman ReEn

プランド デザイン フィロソフィ Happenings 商品特集 ブログ サポート ショップ お問い合わせ